## **ENGINE HOW TO PROCEED WITH TROUBLESHOOTING**

Troubleshoot in accordance with the procedure on the following pages.

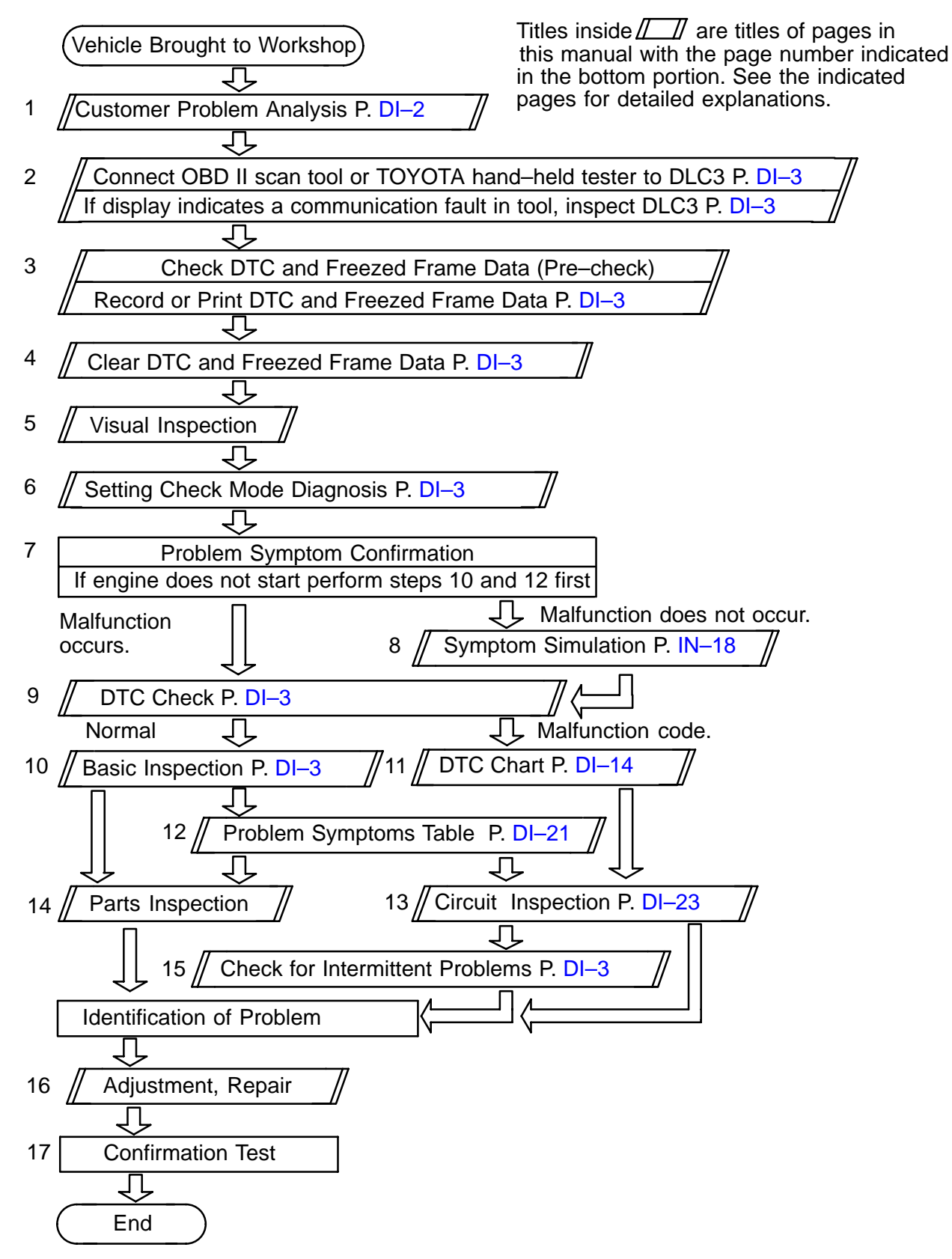

DI37Q–03